## **特集 アナログ仕上げ!ラズパイ・オーディオ**

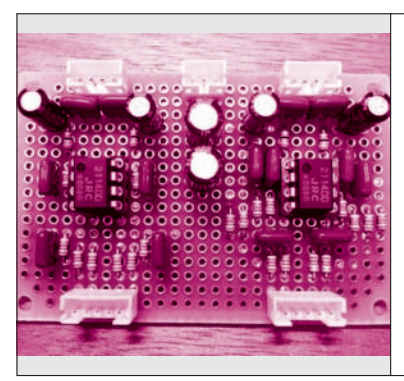

**第4章 じゃ<sup>断特性-12 dB/oct, -20 dB**</sup> 192 kHz D-Aコンバータ用 I -V 変換&LPF回路 @330 kHzの標準設計 仕上げ ②

西村 康 Yasushi Nishimura

アナログ

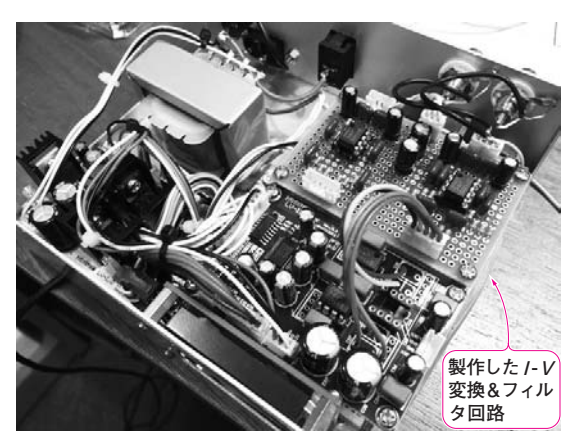

**写真1 設計した192 kHz D-Aコンバータ用I -V 変換&LPF回路 をオーディオ実験キットLV-1.0miniTGに組み込んで動かしてみた** 写真のキットは,本誌2012年2月号で開発したUSBオーディオ実験キ ット LV-1.0のコンパクト改良版である.LVDSトランスミッタ, Spartan-6(ザイリンクス)が 載ったUSB-I 2S 変 換 FPGA 基 板 や PCM1795を搭載した192 kHz, 32ビットのD-Aコンバータ基板、シ ステム・マイコン基板,ディスプレイを搭載.名称は「トラ技カスタマ ブルUSBオーディオ実験キット LV-1.0miniTG」で,CQ出版WebShop にて限定生産発売中. 親キット LV-1.0の詳細は本誌ウェブサイト (http://toragi.cqpub.co.jp/)の最新USBオーディオ・コーナを参照

 本章では,D-Aコンバータの出力段に入れるア クティブ・フィルタを設計します.

 フィルタを設計する際に一番重要なのは周波数特 性です.周波数特性を設計するのに必要なパラメー タを絞り,自分でシミュレーションで使用するモデ ルを作成して,目的の周波数特性となるフィルタを 設計します.そして,**写真1**のように実際にフィル タを組み込んで評価します.

 ほとんどのメーカがSPICE(Simulation Program with Integrated Circuit Emphasis)モデルを提供し ており,自分でわざわざモデルを作らなくてもと思 う人は多いと思います. しかし、素子を等価回路で 表すことで回路動作の理解が深まり,回路の改良や 新回路の開発に繋がります.

## 電子回路シミュレータ上で設計する

**要点①** オーディオ用のフィルタ設計にシミュレーシ ョンを利用する場合,OPアンプの特性は単純化し た簡易モデルで十分.電圧制御電流源に電圧利得, 出力抵抗,カットオフ周波数の三つのパラメータを 付加して自分でモデルを作ろう

**● 期待した性能にチューニングしたいならブラック ボックス・モデルは使っちゃいけない**

 メーカが提供するOPアンプのシミュレーション・ モデルのほとんどは,内部回路を元に作られています. そして,そのモデルをパソコン用シミュレーション・ ソフト(PSpice, SIMetrix, LTspiceなど)で使う場合. 内部回路はブラック・ボックス化されます. 正確なシ ミュレーション結果を得るためにメーカが提供するモ デルも必要ですが,ローパス・フィルタの周波数特性 を見たい場合は,大規模なモデルは必要ありません. 電圧制御電圧源に電圧ゲインや出力抵抗,カットオフ 周波数の三つのパラメータを付加して,簡易OPアン プ・モデルを作れば、周波数特性が確認できます. 本 稿では,シミュレーション・ツールとしてLTspiceを 使います.

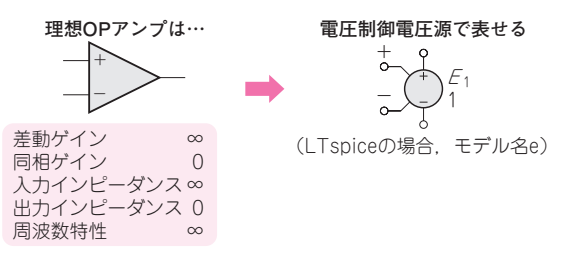

## **図1 OPアンプのモデリング作業その①…電圧制御電圧源を用 意する**

期待した周波数特性にチューニングするためには,まず自分でOPアン プのモデルを作ることから始めなければならない.メーカ製のブラック ボックス・モデルを使ってしまうと、設計値と実際が違ったときに、に っちもさっちもいかなくなる